# RFASB USER MANUAL

(FASST compatible S.BUS output receiver)

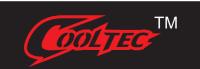

## 1. INTRODUCTION

## 1.1 Compatibility:

FASST 2.4GHz Air Systems (7CH Mode/Multi Mode): 6EX 7C TM-7 TM-8 T8FG T10C TM-10 T10CG T12Z T12FG TM-14 T14MZ etc.

## 1.2 Specifications:

Working Temperature range: -10~+80
Operating Voltage Range : 3.5~8.4V
Dimension : 29x19x7.5mm
Weight : 4.2q

Receiving mode : FASST

Output signal : RSSI & S-BUS (1CH~16CH)
Servo Frame Rate : 14ms (FS – Normal Speed Mode)

7ms (HS – High Speed Mode)

#### 1.3 Features:

- 1) Compatible with FASST 2.4GHz Air Systems (7CH Mode/Multi Mode);
- 2) With RSSI output;
- 3) Adopt American-made IC, Improve sensitivity and stability;
- 4) Compatible with Futaba S.BUS servos and Kingmax S.Bus servos;
- 5) Ideal for the FPV Racing drones competition.

## 2. SETUP

#### 2.1 Bind procedure:

Turn on the transmitter, connect the battery to the receiver while pressing receiver's F/S button. After the RED LED is off and GREEN LED is solid the binding process is completed and the receiver is operating normally.

## 2.2 LED Status:

| RED LED         | GREEN LED      | Mode                |
|-----------------|----------------|---------------------|
| Off             | On             | Normal mode         |
| On              | On             | Waiting to be bound |
| Flashing        | On             | Signal lost         |
| On              | Flashing twice | Set failsafe        |
| Flashing slowly | On             | FS mode             |
| Flashing fast   | On             | HS mode             |

## 3.HOW TO SWITCH BETWEEN FS AND HS MODES <

Turn the transmitter off, connect the battery to the receiver, press the F/S button of receiver for 6 seconds and then release. The red LED will flash fast in HS Mode and slow in FS Mode. Repeat this to alternate modes.

WARNING: HS mode is only applied for high-speed digital servos. Other servos should select FS mode otherwise servos will get hot or even burn out.

| — www.cooltechnology.cn — www.cooltechnology.cn |
|-------------------------------------------------|
|-------------------------------------------------|